# AutoCAD Crack Registration Code [32|64bit]

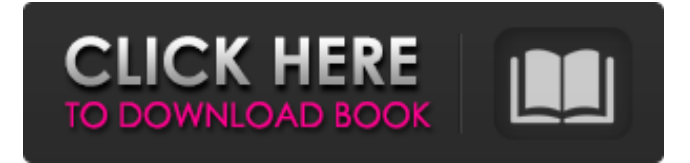

**AutoCAD Crack +**

The first version of AutoCAD allowed users to create 2-D and 3-D drawings and designs. Users created the drawings on a local computer workstation with displaybased input, using the pen and tool palettes. The drawings could then be transferred to a printing or plotter. In 1990, a window-based version of AutoCAD was released, allowing users to draw, place and modify objects on a work surface, rather than on a drawing board. In 1992, version 3.0 introduced object-based workflows. This is a critical feature that has become an industry standard. Object-based workflows enable users to re-use blocks of content, such as drawing objects, to create different kinds of drawings, without starting from scratch. A single piece of content is, in effect, a template that can be re-used. For example, a drawing of a house can be re-used to make blueprints and an architectural design. In 1996, a dedicated network feature called "AutoCAD Web" was introduced, enabling users to access AutoCAD drawings remotely, from their personal computers or networked computers. In 1998, version 4.0 was released, which introduced state-of-the-art object-based workflows and a powerful and flexible user interface. The first AutoCAD modeling functionality was also introduced, allowing users to "free" the template blocks (objects, styles and text) to create more advanced drawings. In 1999, version 5.0 was released, incorporating object-based workflows into all types of drawings. Among other features, users can align objects using the ribbon interface. The network and peer-to-peer capabilities of AutoCAD were further enhanced with a new version of AutoCAD Web. In 2000, version 6.0 introduced on-line classes, allowing users to learn and master AutoCAD from an instructor. In 2002, version 7.0 introduced the 3D Drafting functionality, enabling users to create detailed 2-D and 3-D drawings. In 2004, version 8.0 introduced the Application Programming Interface (API) for web services, enabling AutoCAD to be the first vendor-supplied application to be accessed by web-based applications. In 2005, AutoCAD 2005 allowed users to convert 2-D drawings into 3-D models. This feature enabled users to increase productivity by reducing errors and making better use of existing 3-D

### **AutoCAD Crack + Full Version**

See also Autodesk Data Management API Autodesk 3D Warehouse Autodesk Civil 3D Autodesk DWG File Format Autodesk Global Collaboration Platform Autodesk

Revit Autodesk Forge Autodesk Games Autodesk Maya Autodesk MotionBuilder Autodesk 3ds Max Autodesk Project Innovation Autodesk Digital Prototyping Autodesk Property Technology, Inc. Autodesk Inventor Autodesk Maya Autodesk A360 Autodesk A360 Fusion Autodesk NX Autodesk Revit MEP Autodesk Release Management Autodesk System of Systems Autodesk 123D Catch Autodesk BIM 360 Autodesk 3ds Max Autodesk 360 Architecture Autodesk 360 Ranch Autodesk 360 Studio Autodesk Architectural Desktop Autodesk Authoring Toolkit Autodesk Inventor Autodesk Navisworks Autodesk 3ds Max Autodesk MotionBuilder Autodesk Revit Autodesk LightWorks Autodesk Maya Autodesk Inventor Autodesk Inventor Animation Autodesk Inventor Design Review Autodesk Inventor Manufacturing Autodesk Inventor Steel Autodesk Inventor Tubular Autodesk Inventor Furniture Autodesk Inventor Steel Autodesk Inventor Autodesk Inventor Digital Prototyping Autodesk Inventor Professional Autodesk Inventor 2D Autodesk Inventor 3D Autodesk Civil 3D Autodesk Civil 3D Architecture Autodesk AutoCAD Crack For Windows Architecture Autodesk AutoCAD MEP Autodesk AutoCAD Electrical Autodesk AutoCAD Electrical X64 Autodesk AutoCAD LT Autodesk AutoCAD Professional Autodesk AutoCAD MEP Autodesk AutoCAD Civil 3D Autodesk AutoCAD Architectural Desktop Autodesk AutoCAD LT for Architecture Autodesk AutoCAD Architectural Desktop Autodesk AutoCAD Architecture Autodesk Architecture 3D Autodesk Advance Mechanical Desktop Autodesk Advance Product Visualization Autodesk Advance Web Collaboration Autodesk Fusion 360 a1d647c40b

### **AutoCAD Activation Key**

[ How to install Autodesk Autocad? ] 1. Download the Autodesk Autocad Installer from the official website, and install it. 2. Once the Autocad is installed, run the autocad.exe file to launch Autocad. [ How to crack a Serial Number for Autodesk Autocad? ] 1. You must already have Autocad installed on your PC. 2. Just launch the Autocad and register the Serial Number. 3. Launch Autocad, and close the file. 4. Now you can use your Autocad Registration Key. [ How to Serial Number Unlocking for Autodesk Autocad? ] 1. You must already have Autocad installed on your PC. 2. First, you need to create a new database by using Autodesk AutoCAD. 3. Save your file as Autocad\_Database.dwg. 4. Launch Autocad, and go to File > Options > Database. 5. Make sure to select your Autocad\_Database.dwg file, and then click Open. 6. Open your Autocad database in your Autocad, and then press Ctrl + L. 7. Enter your Autocad Password. 8. Press Ok, and now your Autocad database is successfully unlocked. [ How to Save Changes for Autodesk Autocad? ] 1. You must already have Autocad installed on your PC. 2. The Autocad requires to open your file again in the Autocad. 3. Make sure to select your Autocad\_Database.dwg file, and then click Open. 4. Now, close your Autocad database. 5. Open your Autocad again, and then press  $Ctrl + S$ . 6. Now you are able to save your changes.

\_\_\_\_\_\_\_\_\_\_\_\_\_\_\_\_\_\_\_\_\_\_\_\_\_\_\_\_\_\_\_\_\_\_\_\_\_\_\_\_\_\_\_\_\_\_\_\_\_\_\_\_\_ License Agreement 1. Please read the following licensing agreement before using this program. 2. You have no right to use this program for any commercial purpose without our written permission. 3. The author of this software will not be responsible for any damages that may be caused. 4. This software is for the personal use only. 5. The author will not be liable for any damages. [ How to List Users for Autodesk Autocad

#### **What's New In AutoCAD?**

Import comments into a drawing, add comments to the drawing, or even create a drawing with comments, all without additional drawing steps. Plus, you can

synchronize new drawings with older drawings, keeping your notes and designs consistent. Markup Assist eliminates the need to draw additional text notes on paper to assist in creating designs. With just a few clicks, you can quickly type-out text notes or draw arrows and lines to indicate areas of interest. You can also create text notes on your drawing, organize them into groups and apply a custom color to each. Accessibility: With a click or a keyboard shortcut, screen readers can read out all information in your drawing. With the click of a button, you can show or hide all customizable commands and options. In addition to screen reader support, commands in the UI are consistently available using keyboard shortcuts. All command and tool bars are accessible using the Tab key or by pressing the F10 key. Interface: Get help whenever you need it, with an improved Help Contents bar. You can customize your Help Contents bar with as many buttons as you like to quickly and easily access topics, commands and options. Use the arrow keys to navigate, and the Tab key or F10 key to activate commands. You can hide all views by clicking the Hide All Views button, and unhide them all by clicking the Show All Views button. You can manage all toolbars using the Toolbars button. You can add or remove toolbars, and even save and restore them. You can collapse and expand all panels using the Collapse and Expand Panels button. When viewing a drawing, you can now use a Zoom slider to quickly and conveniently increase or decrease the size of your drawing. You can easily zoom in and out of your drawing using the Zoom In and Zoom Out buttons. You can manage your drawing size with the Drawing Size slider. You can have several apps open at the same time, and switch between them using the Recent Apps dropdown menu. You can now save a drawing to a location in your profile. You can navigate the working drawing using the Navigator toolbar. Now you can move around the working drawing more efficiently and easily than before. You can select multiple objects in a single command with the Select objects tool. You can now

## **System Requirements For AutoCAD:**

The minimum requirements for running your own game server is a dual core processor or equivalent, the recommended hardware is a Quad core with 4GB or more memory. Server Requirements: Threads: The minimum threads for our server is 8 and the recommended number is 16. Jobs: The minimum jobs for our server is 4 and the recommended number is 8. Memory: The minimum memory for our server is 4GB and the recommended memory is 8GB. Hard Drive: The minimum hard drive for our server is 60GB and

Related links: